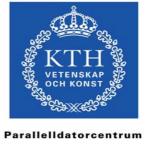

## A Black-Box Approach to Performance Analysis of Grid Middleware UNICORE Summit 2007 Rennes, France

Per Alexius, B. Maryam Elahi, *Dr. Fredrik Hedman*, Phillip Mucci, Gilbert Netzer, Zeeshan Ali Shah, PDC, KTH

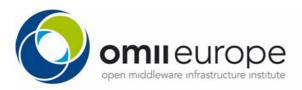

#### **Outline**

- Introduction
- Design
- Proof of concept
- Experimental results
  - Unicore 5 (non-WS)
  - Unicore 6 (WS)
- Future Work
- Summary

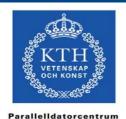

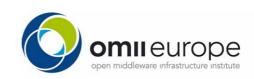

### **Grid Middleware Comparisons**

- Tool to perform a non-invasive platform-independent evaluation of different grid middleware
- Goal: comparable and reproducible results
- Usage:
  - Compare new and old components within a Grid Mw
  - System administrators to tune the system configuration,
  - Developers to find the bottlenecks and
  - Users can devise more efficient usage patterns
- Comparing different grid middlewares also possible...

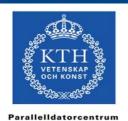

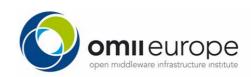

## **Time-stamp Diagram**

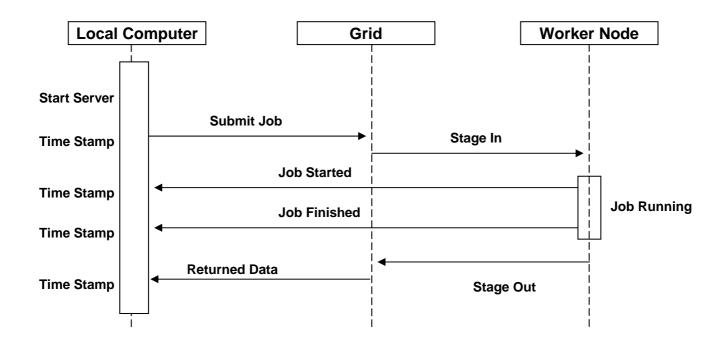

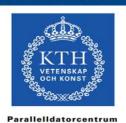

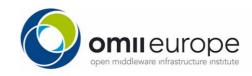

## **Components**

- Submit Script encapsulates a particular middleware, record timestamps and job metadata.
- Job: currently a "no-op" job. Can be easily extended to stress other parts of the grid middleware. Issues call-backs to server.
- Server jobs issue call-backs to a server when starting and stopping. The server listens for these call-backs and records timestamps when they are received.
- Output Processor takes the timestamps and calculates turnaround time, throughput and the pre-work and post-work overhead.

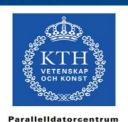

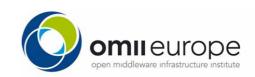

## **Proof of Concept**

#### UNICORE 5

- The submit script interacts with CLIQ according to the following scheme:
- Start CLIQ
- For each job that should be submitted:
  - Create job description file.
  - Copy job description file to the CLIQ submit folder. This is where the submit timestamp is recorded.
  - Poll the folder where the output files from the jobs will be written.
- Stop CLIQ when all jobs are finished.

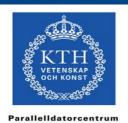

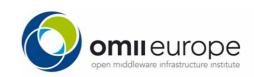

#### **Experimental Results (UC5)**

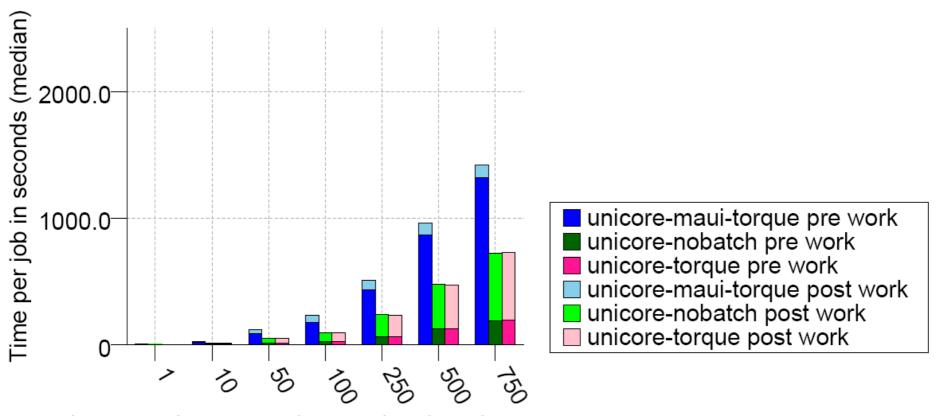

unicore-maui-torque, unicore-nobatch, unicore-torque Number of Jobs

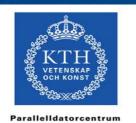

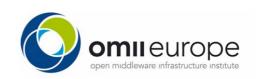

#### **Experimental Results (UC5) contd**

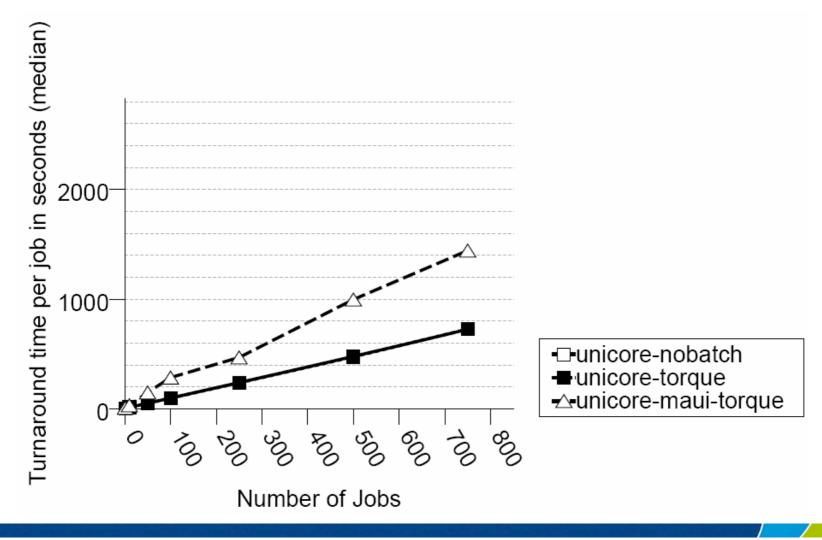

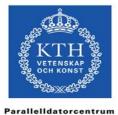

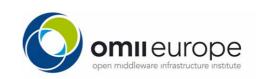

#### **Experimental Results (UC5) contd.**

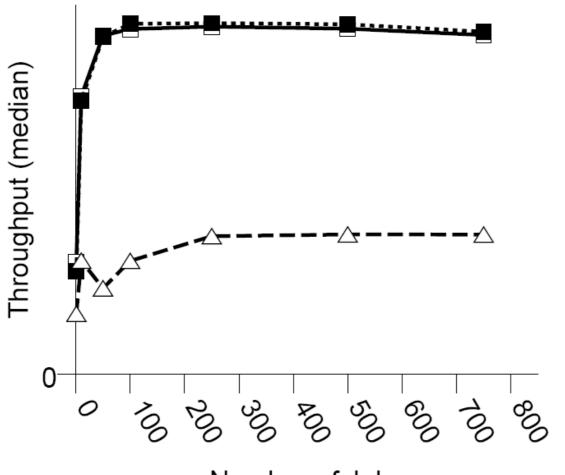

- -□-unicore-nobatch
- unicore-torque
- -∆-unicore-maui-torque

Number of Jobs

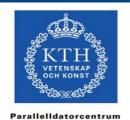

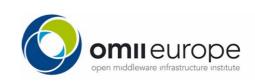

# **Preliminary Results (UC6)** Time per job in seconds (median) 30.0 20.0 10.0

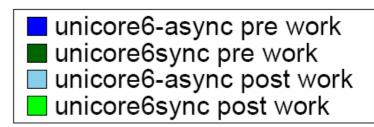

unicore6-async, unicore6sync Number of Jobs

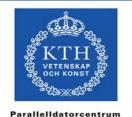

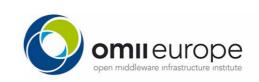

#### **Preliminary Results (UC6) contd**

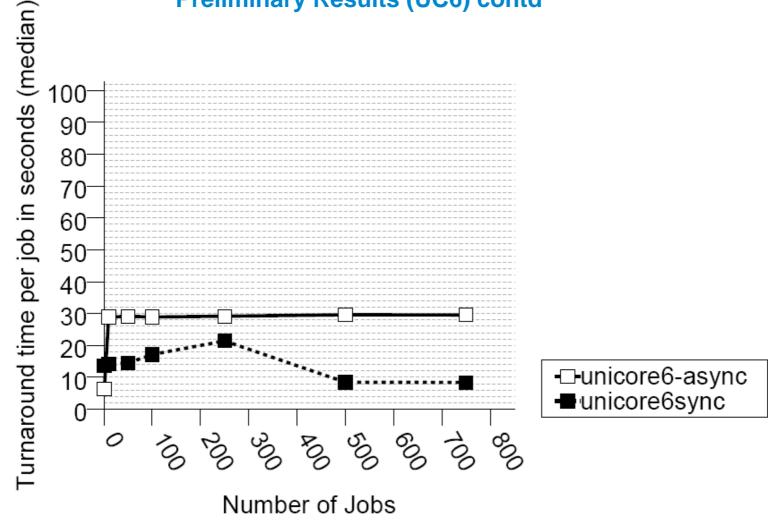

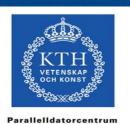

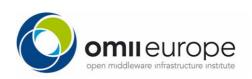

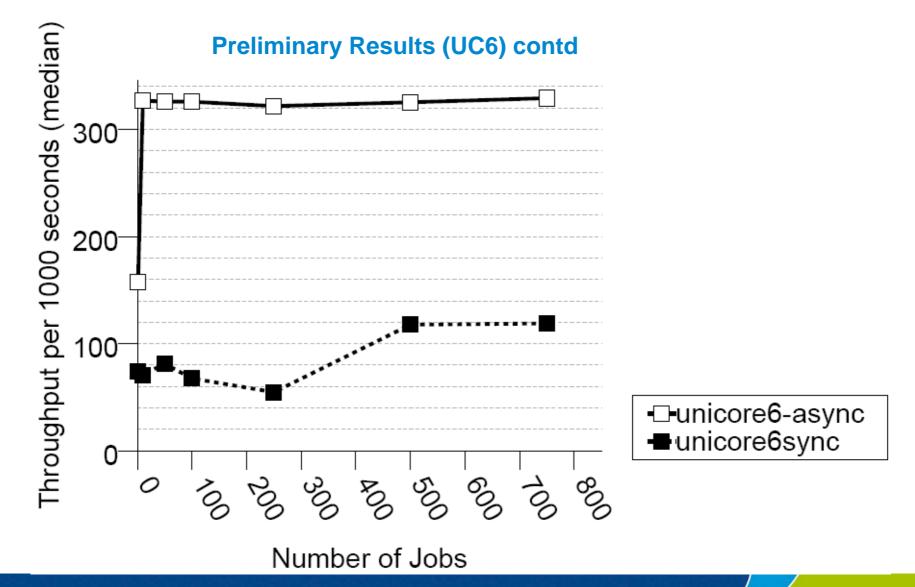

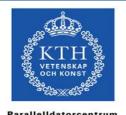

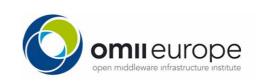

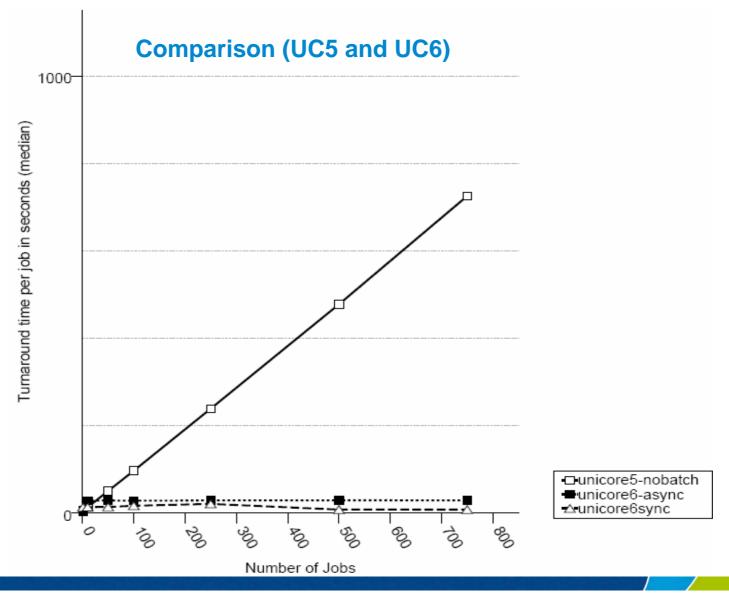

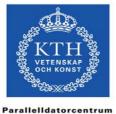

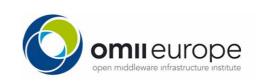

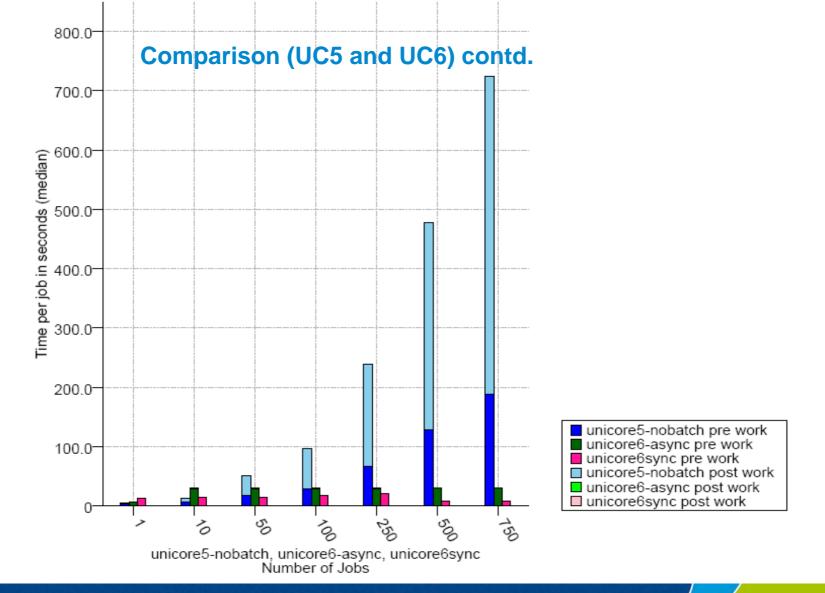

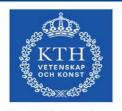

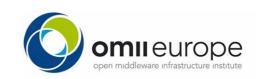

## **Next Step and Summary**

- A middleware independent benchmarking tool
  - Loosely coupled, easily extendable
- With sufficient effort: comparable and reproducible results, in principle fair
- Next steps
  - More job types
  - Results from other Grid Mw
  - Instrumentation API to get more details

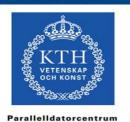

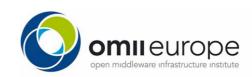